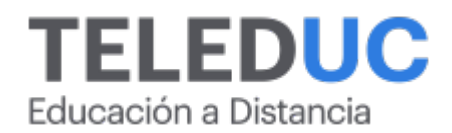

# **Privado: Herramientas para la inteligencia de negocios**

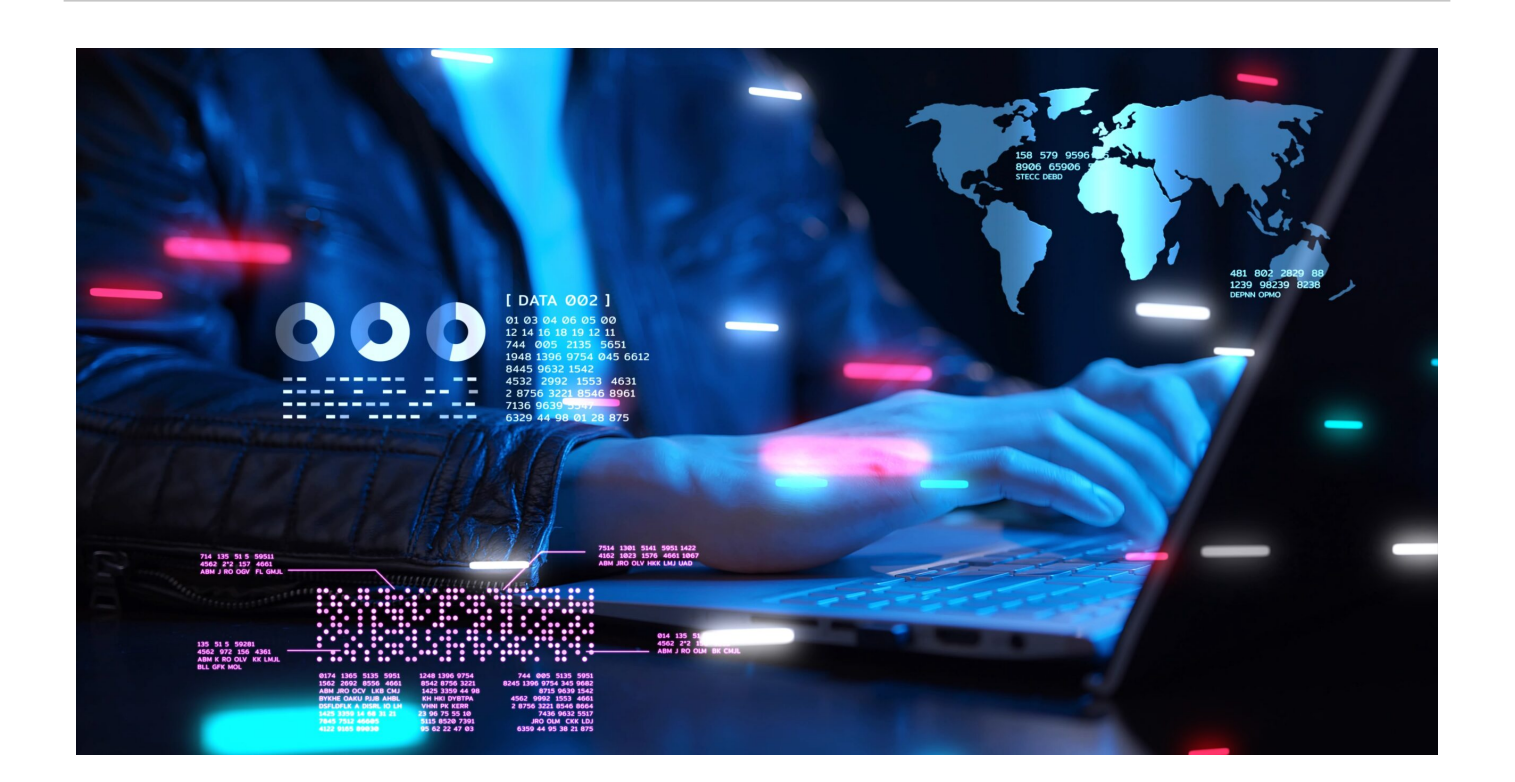

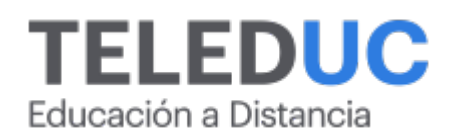

## **Privado: Herramientas para la inteligencia de negocios**

## **Detalle del Curso**

- **Fecha de inicio:** Por definir
- **Fecha de término:** Por definir
- **Modalidad:** Online
- **Area:** Marketing y gestión de negocios
- **Tipo:** Programa Especializado
- **Nivel:** Básico
- **Duración**: 4 mes / 0

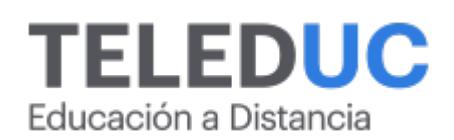

## **Descripción**

En un contexto en que se suele afirmar que los datos son el nuevo petróleo, y en el que cada vez con mayor frecuencia las organizaciones son dirigidas por datos, se hace imprescindible contar con personas que sean capaces de utilizar y sacar partido de las principales herramientas asociadas a técnicas de inteligencia de negocios.

El programa **Herramientas para la inteligencia de negocios** le permitirá al estudiante aplicar competencias específicas en algunas de las principales herramientas utilizadas por las organizaciones y de esta manera, aportar a su equipo de trabajo en proyectos de inteligencia de negocios.

El programa complementa otros como diplomados en inteligencia de negocios y similares en los cuales se enfatiza principalmente la parte conceptual y de negocios misma y solo se consideran las herramientas para ilustrar los conceptos a modo de ejemplo.

En cambio, en este programa, compuesto de cuatro cursos, el alumno aprenderá a extraer información desde bases de datos y otras fuentes, a construir modelos de datos para ser usados en análisis y a generar visualizaciones efectivas que permitan apoyar la toma de decisiones de alto nivel.

Su formato virtual permite a los participantes flexibilidad horaria y cobertura tanto en Chile como en el extranjero para que autoadministren sus actividades de acuerdo a su disponibilidad de tiempo. Además, este formato flexible permite al participante desarrollar los cursos que componen este programa especializado de manera individual en un plazo de 2 años.

## **Dirigido a**

Este programa está dirigido a colaboradores de organizaciones, ya sea a nivel técnico o profesional que necesiten adquirir competencias específicas en la utilización de herramientas de inteligencia de negocios. O bien, que participen como expertos en herramientas de software en equipos de proyectos de inteligencia de negocios. También para profesionales que se desempeñan en el área de inteligencia de negocios y que deseen adquirir competencias más acabadas en el uso de las herramientas de software.

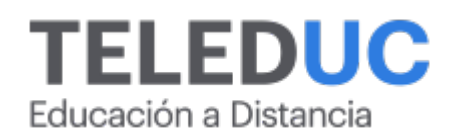

### **Módulos que componen este programa**

## **Curso Herramientas para el modelamiento de bases de datos y consultas con SQL**

**Módulo 1**

#### **Modelos de datos y sus características**

#### **Contenidos**

- Evolución de la tecnología
- Tipos de bases de datos
- Reglas de negocio
- Modelos jerárquicos y de red
- Modelos entidad relación
- Modelo orientado a objeto

#### **Módulo 2**

#### **Diseño de una base de datos**

#### **Contenidos**

- Proceso de planificación
- Metodología del diseño de bases de datos
- Análisis de requerimientos y especificaciones
- Diseño lógico de la base de datos
- Diseño físico de la base de datos
- Tipos de datos

#### **Módulo 3**

#### **SQL para creación y administración de bases de datos**

#### **Contenidos**

- Introducción al lenguaje SQL
- Tipos de consultas en SQL (DDL, DML y TCL)
- Creación y edición de bases de datos
- Creación y edición de tablas
- Manejo de llaves primarias y foráneas para relacionamiento de tablas
- Insertar, eliminar y actualizar datos de una tabla

#### **Módulo 4**

#### **Extracción de información con consultas**

#### **Contenidos**

Consultas a tablas simples: Where – Funciones de agregado – Group by – Order by – Having

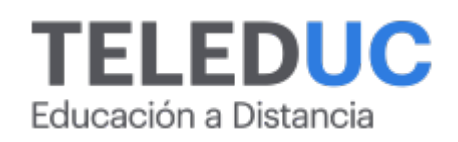

- Consultas multitabla: Inner Join Left Join Right Join
- Subconsultas

## **Curso Visualización de datos con Google Data Studio**

#### **Módulo 1**

#### **Reportería en Data Studio y su interfaz**

#### **Contenidos**

- Necesidad de reportería y el rol de Data Studio
- Diseño e interfaz de uso
- Conectar con una fuente de datos
- Uso de tarjetas y gráficos de barra
- Filtros entre gráficos

#### **Módulo 2**

#### **Conexión con otras fuentes de datos, series de tiempo y agregación**

#### **Contenidos**

- Uso de otros conectores de datos
- Dimensión temporal y series de tiempo
- Métricas y agregación

#### **Módulo 3**

#### **Datos combinados, filtros de fecha, tablas dinámicas y controles**

#### **Contenidos**

- Datos combinados
- Filtro por fecha
- Tablas dinámicas
- Controles

#### **Módulo 4**

#### **Múltiples fuentes de datos, escalabilidad y funciones avanzadas de Data Studio**

- Múltiples fuentes de datos
- Usar parámetros
- Usar campos calculados
- El problema de la escalabilidad y seguridad de datos
- Compartir y visualizar los informes

## **Curso Herramientas de Excel para la inteligencia de negocios**

#### **Módulo 1**

#### **Excel como herramienta para la inteligencia de negocio**

#### **Contenidos**

- Cómo analizar datos con Excel
- Tablas
- Tablas dinámicas
- Formatos condicionales
- Segmentación de datos
- Análisis de hipótesis
- Buscar objetivo

#### **Módulo 2**

#### **La transformación de datos en información vía Power Query**

#### **Contenidos**

- Herramientas de inteligencia de negocio específicas en Excel
- Qué es Power Query
- Conexiones y orígenes de datos
- Crear consulta o conexión entre diferentes libros de Excel
- Normalizar una tabla de datos desde Power Querys.
- Agrupar desde una tabla de datos
- Combinar tablas diferentes bajo un mismo datos clave o llave primaria

#### **Módulo 3**

#### **El poder de la creación de informes con Power Pivot**

#### **Contenidos**

- Qué es Power Pivot
- Power Pivot o tablas dinámicas avanzadas
- Reportes e informes profesionales siempre actualizados
- Creación de tablas vía Power Pivot
- Creación de escenarios vía tablas dinámicas
- Escenarios vía Power Pivot con tablas dinámicas
- Qué es DAX
- Función calculate
- Función SUMX
- Funciones de tiempo

#### **Módulo 4**

#### **Dashboard o presentación de los datos con herramientas de Power**

#### **Contenidos**

- Qué es Power View y Power Map
- Principales y uso y representaciones

- Creación de tablero de control vía las herramientas Power
- Power Query
- Power Pivot
- Power View
- Power Map

## **Curso Power BI: Herramientas básicas para el análisis de datos**

#### **Módulo 1**

#### **Introducción a las soluciones BI y uso de las herramientas para la extracción y carga de datos**

#### **Contenidos**

- Conceptos y aplicaciones a la inteligencia empresarial y análisis de datos
- Introducción a la visualización de datos
- Herramientas de Microsoft para autoservicio de BI
- Power BI y sus elementos de software
- El servicio Power BI
- Introducción al proceso ETL
- Conexión a datos mediante Power BI Desktop
- Importación de datos desde Excel
- Importación datos desde archivos de texto txt y csv
- Importación datos desde Access
- Importación datos desde la web

#### **Módulo 2**

#### **Modelado de datos y cálculos con DAX**

#### **Contenidos**

- Manejo de relaciones
- Normalización de datos
- Tablas de dimensión y tablas de hecho
- Editar y modificar relaciones
- Creación de cálculos y medidas
- Uso de lenguaje DAX
- Tipos de cálculos DAX
- Funciones básicas DAX: Agregación Recuento Lógicas Texto Fecha

#### **Módulo 3**

#### **Herramientas para la transformación de datos**

#### **Contenidos**

- Consultas de escritorio de Power BI.
- Dar forma a los datos usando lenguaje M
- Realizar cálculos en la Query
- Limpieza y transformación de datos extraídos desde Excel u otro origen
- Integración de datos
- Reordenación avanzada de datos con Power Query
- Mantener los datos actualizados en Power BI Desktop
- Columnas condicionales

#### **Módulo 4**

#### **Creación de informes y dashboards con Power BI**

#### **Contenidos**

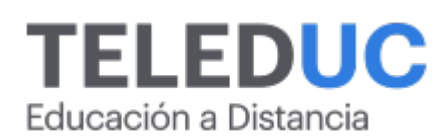

- Visualizaciones en Power BI
- Uso de gráficos
- Uso de tarjetas
- Uso de tablas
- Uso de matrices
- Uso de filtros y segmentación de datos

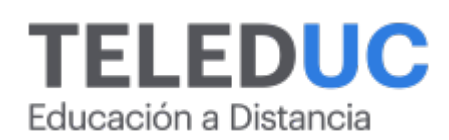

## **Equipo docente**

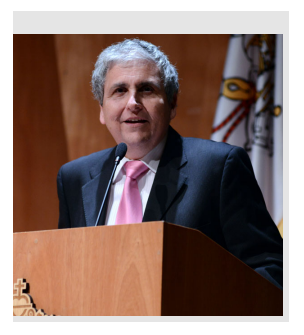

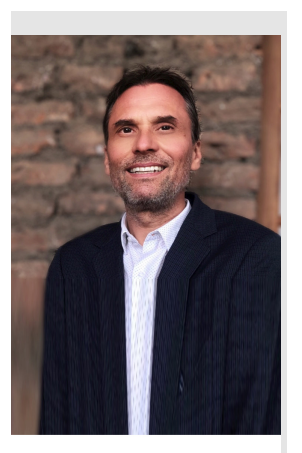

#### **Jaime Navón**

#### **Jefe de programa**

Jaime Navón es profesor asociado, Escuela de Ingeniería UC. Ingeniero civil eléctrico, Máster en Ciencias de la Computación, doctor en Ciencias de Computación. Jefe de Programa en los diplomados de Big Data Ciencia de Datos, Inteligencia de Negocios, Desarrollo de Aplicaciones Web y Desarrollo de Aplicaciones Móviles y Blockchain, en la Escuela de Ingeniería UC.

### **Martin Meister**

#### **Jefe de programa**

Martin Meister es profesor adjunto, Escuela de Ingeniería UC. Ingeniero civil industrial, Universidad de Chile. M.Sc. in Marketing Management, Boston University, EE.UU.

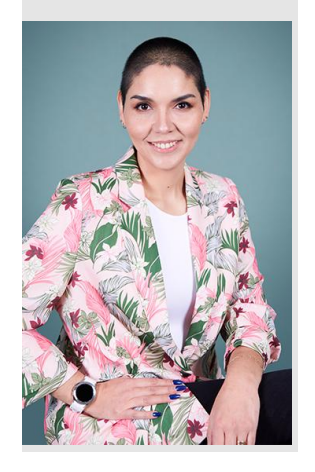

### **Rosa Lara**

#### **Profesora / Tutora**

Rosa Lara es ingeniera en Informática DuocUC. Profesora de Capacitación y Desarrollo UC.

## **John Providel**

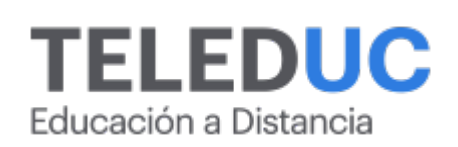

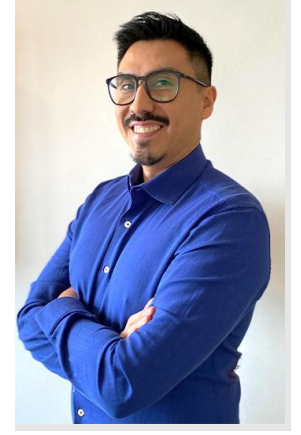

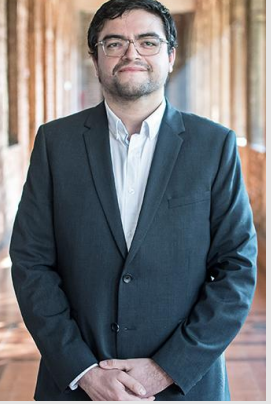

#### **Profesor / Tutor**

Ingeniero en informática Duoc UC. Coordinador de Analítica Digital y SEO en Dirección Digital UC. Profesor del programa Procade, Unidad de Capacitación y Desarrollo de la UC. Certificado en Google Analytics individual qualification, Google Analytics for beginners, Advance Google Analytics y Google tag manager fundamentals.

### **Felipe Cárdenas**

#### **Profesor / Tutor**

Felipe Cárdenas es ingeniero en ejecución en Informática, DUOC UC. Diplomado en Informática, Diplomado en Ingeniería de Software. Diplomado en Gestión de Tecnología de la Información. Magíster en Ingeniería Informática, Universidad Andrés Bello. Administrador de Plataforma UC Online.

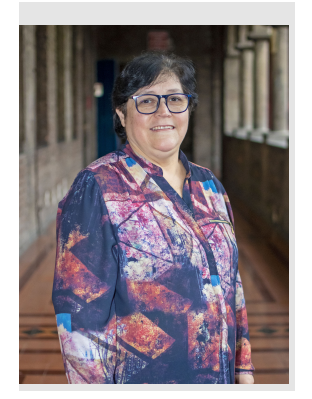

## **Marcela Contreras**

#### **Profesora / Tutora**

Operador de Computadores Profesionales. 22 de años como profesora del programa Procade, Unidad de Capacitación y Desarrollo UC.

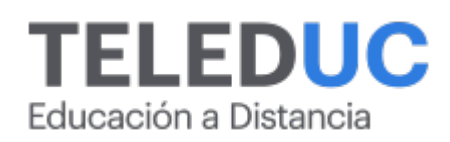

## **Metodología y certificación**

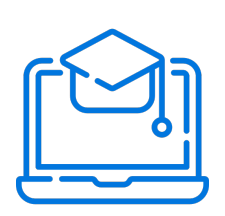

#### **Metodología**

El curso es 100% online y utiliza metodología basada en el constructivismo, en la cual el estudiante es el actor principal de su propio aprendizaje.

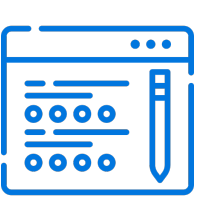

#### **Evaluación**

Al final de cada módulo, el alumno realizará una evaluación en línea de los contenidos estudiados. Además, elaborará un trabajo final de aplicación.

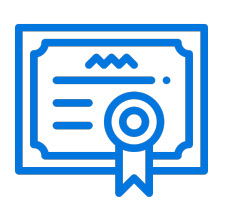

#### **Certificación**

Los alumnos que cumplan las exigencias del programa recibirán un certificado de aprobación otorgado por la Pontificia Universidad Católica de Chile.

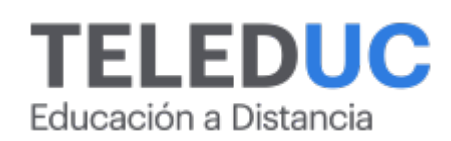

## **¿Porqué elegir Teleduc para capacitar?**

#### **Compromiso con la calidad**

N°1 de habla hispana en Latinoamérica Ranking QS 2025 y certificada bajo la NCh 2728.

#### **Proceso de mejora continua**

Revisamos sistemáticamente nuestros cursos para asegurar que se cumplan nuestros estándares de calidad.

#### **Diseño de cursos acorde a tus necesidades**

Diseñados por expertos en educación a distancia, nuestros cursos presentan contenidos teóricos y prácticos para aplicarlos a situaciones concretas.

#### **Cobertura nacional e internacional**

Accederás a la plataforma educativa virtual desde cualquier lugar con conectividad a internet sin importar tu ubicación geográfica.

#### **Efectividad y flexibilidad**

Las actividades se desarrollan en forma 100% remota, lo que permite entregar flexibilidad en los horarios, de esta manera podrás distribuir tu tiempo y ser autónomo en tu proceso de aprendizaje.

#### **Más de 40 años de experiencia**

Somos la institución con mayor experiencia en educación a distancia de Latinoamérica.

#### **Sistema tutorial**

El proceso de enseñanza-aprendizaje se acompaña de un tutor, quien tendrá un rol de mediador y facilitador.

#### **Certificación UC**

Al realizar el curso nuestros alumnos reciben una certificación de la Pontificia Universidad Católica de Chile.

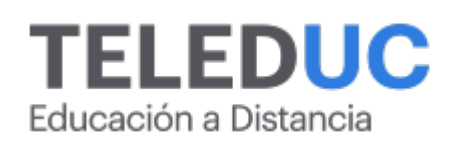

## **Admisión y matrículas**

#### **Proceso de matrícula**

Valor pesos: \$520.000\*

Valor dólar: \$105 dólares\*

Web Pay Tarjeta de Crédito

Web Pay Tarjeta de Débito – RedCompra.

#### **(\*) Precio válido solo por el día 11/05/2025.**

Este programa requiere un número mínimo de matriculados para dictarse y puede sufrir cambios tanto en la programación como en el cuerpo docente, por razones de fuerza mayor.

#### **Requisitos de aprobación**

Para la aprobación del curso, el alumno debe haber obtenido al menos la calificación mínima (4.0) en su promedio ponderado de las actividades evaluadas. Los alumnos que aprueben las exigencias del programa recibirán un certificado de aprobación otorgado por la Pontificia Universidad Católica de Chile. Nota: Las personas que no cumplan con el requisito de aprobación no recibirán ningún tipo de certificación.